# Cuenta hackeada - TikTok<br>
tta ha sido hackeada?<br>
estos comportamientos sospechosos, tu cuenta

## ¿Crees que tu cuenta ha sido hackeada?

Si observas alguno de estos comportamientos sospechosos, tu cuenta podría haber sido hackeada:

- Se cambió la contraseña o el número de teléfono de tu cuenta.
- Se cambió el nombre de usuario o el apodo de tu cuenta.<br>• Alguien eliminó tus videos o los publicó sin tu permiso.
- Alguien eliminó tus videos o los publicó sin tu permiso.
- Desde tu cuenta se enviaron mensajes que no escribiste tú.

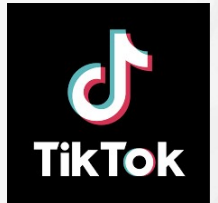

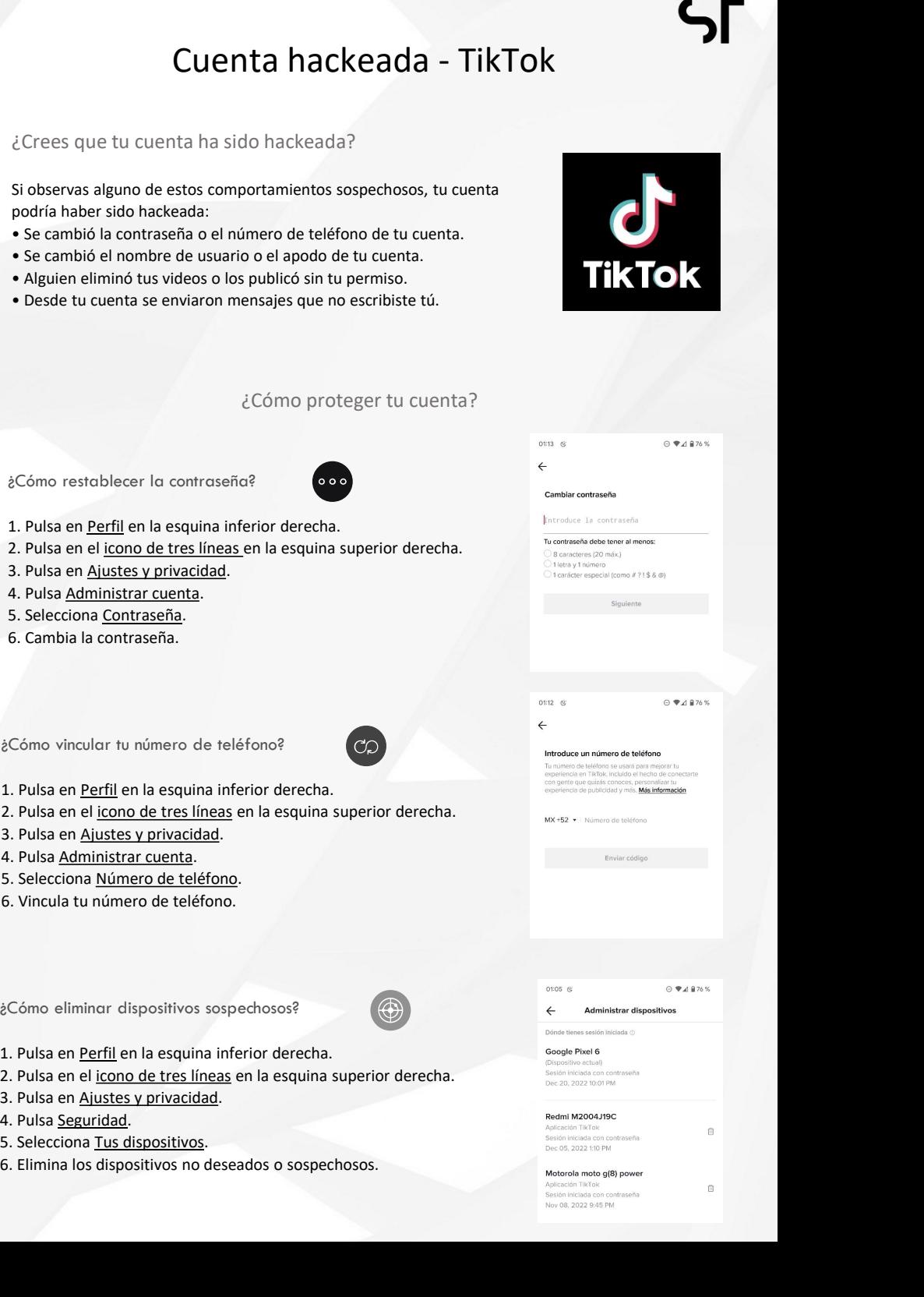

## ¿Cómo proteger tu cuenta?

¿Cómo restablecer la contraseña?

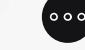

- 
- 
- 
- 
- 
- 6. Cambia la contraseña.

¿Cómo vincular tu número de teléfono?

- 
- 
- 
- 
- 
- 6. Vincula tu número de teléfono.

¿Cómo eliminar dispositivos sospechosos?

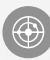

- 
- 
- 
- 
- 6. Elimina los dispositivos no deseados o sospechosos.

# Cuenta hackeada - WhatsApp<br>
Ulenta ha sido hackeada?<br>
Iguien más está usando tu cuenta de WhatsApp,<br>
us familiares y amigos, ya que esa persona podría

## ¿Crees que tu cuenta ha sido hackeada?

Si sospechas que alguien más está usando tu cuenta de WhatsApp, debes notificar a tus familiares y amigos, ya que esa persona podría hacerse pasar por ti en tus chats individuales y grupales. Ten en cuenta Crees que tu cuenta ha sido hackeada?<br>
Si sospechas que alguien más está usando tu cuenta de WhatsApp,<br>
debes notificar a tus familiares y amigos, ya que esa persona podría<br>
nacerse pasar por ti en tus chats individuales y mensajes se almacenan en tu dispositivo, de manera que si alguien accede a tu cuenta en otro dispositivo, no podrá leer tus conversaciones pasadas. **Crees que tu cuenta ha sido hackeada?**<br>
Si sospechas que alguien más está usando tu cuenta de WhatsApp,<br>
sisospechas que alguien más está usando tu cuenta de WhatsApp,<br>
checés notificar a tus familiares y amples, y aque  $\epsilon$ Crees que tu cuenta ha sido hackeada?<br>
Si sospechas que alguien más está usando tu cuenta de WhatsApp,<br>
debes notificar a tus familiares y amples, yeal esa persona podría<br>
naceses exast por ti en tus chats individuale

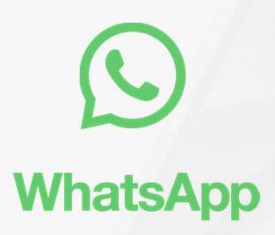

## ¿Cómo recuperar tu cuenta? verificar+5255

SMS para verificar el número. Obtén más información sobre cómo verificar tu número de teléfono en el Centro de

mensaje SMS, la sesión de la persona con acceso a tu<br>o sigue este enlace para verificar cuenta se cerrará automáticamente.

3. También es posible que se te pida ingresar un código de verificación en dos pasos. Si no sabes ese código, es posible que la persona con acceso a tu cuenta haya activado la verificación en dos pasos. En ese caso, debes esperar siete de a Lucienta en otro dispositivo, no podrá leer tus<br>
ECómo recuperar tu cuenta?<br>
<br>
3. Registrate en WhatsApp con tu número de teléfono e<br>
SMS para verificar el número. Obtén más información<br>
SMS para verificar el en dos pasos. Independientemente de si sabes el código de verificación en dos pasos o no, la sesión de la persona con acceso a tu cuenta se cerrará en cuanto ingreses el código  $\frac{2 \text{ C}(\text{6})}{\text{6} \text{ C}(\text{6})}$  and the state of Wards and the state of digitos environmental contents of the state of digitos environmental interaction of the state of digitos environmental interaction of the state of 2. Una vez que ingresses el código de 6 dígitos enviado por  $\frac{2740}{160}$ <br>
mensaje SMS, la sesión de la persona con acceso a tu cuenta se cerrará automáticamente.<br>
3. También es posible que se te pida ingresar un código 2. Una vez que ingreses el código de 6 dígitos enviado por  $\frac{m_{\text{GMB}}}{\text{GMB}}$  menses and de la persona com acceso a tu  $\frac{m_{\text{GMB}}}{\text{GMB}}$ .<br>
3. También es posible que se te pida ingresar un código de  $\frac{m_{\text{GMB}}}{\text{MMB$ 

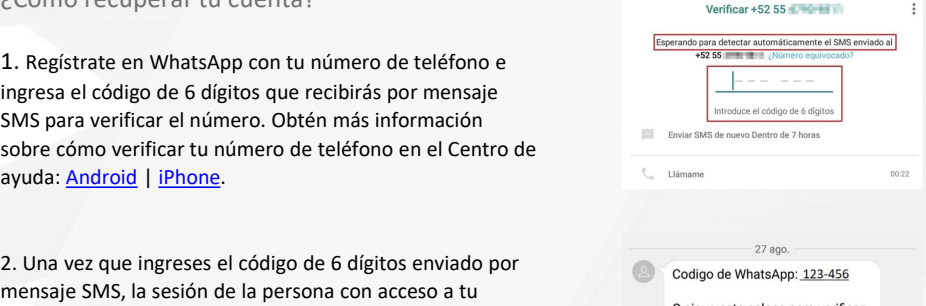

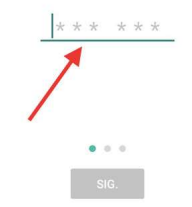

Notas:

- 
- con tu número de teléfono.

Cuenta hackeada - Facebook<br>
éCrees que tu cuenta ha sido hackeada?<br>
Tu cuenta debería representarte y solo tú deberías tener acceso a ella.<br>
Facebook ofrece ayuda en caso de que alguien obtenga acceso a ella.<br>
Cuenta o cre Crees que tu cuenta ha sido hackeada?<br>Tu cuenta debería representarte y solo tú deberías tener acceso a ella.<br>Facebook ofrece ayuda en caso de que alguien obtenga acceso a tu<br>Puede que hayan hackeado tu cuenta si notas lo Crees que tu cuenta ha sido hackeada?<br>
Tu cuenta debería representarte y solo tú deberías tener acceso a ella.<br>
Facebook ofrece ayuda en caso de que alguien obtenga acceso a tu<br>
Fuede que hayan hackeado tu cuenta si notas Cuenta hackeada - Facebook<br>
dicrees que tu cuenta ha sido hackeada?<br>
Tu cuenta debería representarte y solo tú deberías tener acceso a ella.<br>
Facebook ofrece ayua en caso de que alguein obtenga acceso a tu<br>
cuenta o cree u Cuenta hackeada - Facebook<br>
ECrees que tu cuenta ha sido hackeada?<br>
Tu cuenta debería representarte y solo tú deberías tener acceso a ella.<br>
Facebook ofrece ayuda en caso de que alguien obtenga acceso a tu<br>
Puede que hayan **Cuenta hackeada - Facebook**<br>
Fu cuenta debería representarte y solo tú deberías tener acceso a ella.<br>
Facebook ofrece ayuda en caso de que alguén obtenga acceso a ella.<br>
euenta o cree ayuda en caso de que alguén obtenga a Crees que tu cuenta ha sido hackeada - Facebook<br>
Zurenta debería representarte y solo tú deberías tener acceso a ella.<br>
Facebook ofrece ayuda en caso de que alguém o toten ga acceso a tu<br>
cuenta o cree una para hackeado tu **Cuenta hackeada - Facebook**<br>
Ecrees que tu cuenta ha sido hackeada?<br>
Tu cuenta debería representante y solo tú deberías tener aceso a ella.<br>
Facebook ofrece ayuda en caso de que alguém obtenga aceso a tu<br>
cuenta o cree un Criess que tu cuenta ha sido hackeada?<br>
Tu cuenta debería representarte y solo tú deberías tener acceso a ella.<br>
Facebook ofrece ayuda en caso de que alguén obtenga acceso a tu<br>
cuenta o cree una para hacerse pasar por ti Crees que tu cuenta ha sido hackeada?<br>
Tu cuenta debería representarte y solo tú deberías tener acceso a ella.<br>
Facebook ofrece ayuda en caso de que alguien obtenga acceso a tu<br>
Fuede que hayan hackeado tu cuenta si notas

- 
- 
- 
- 
- 

reciente.

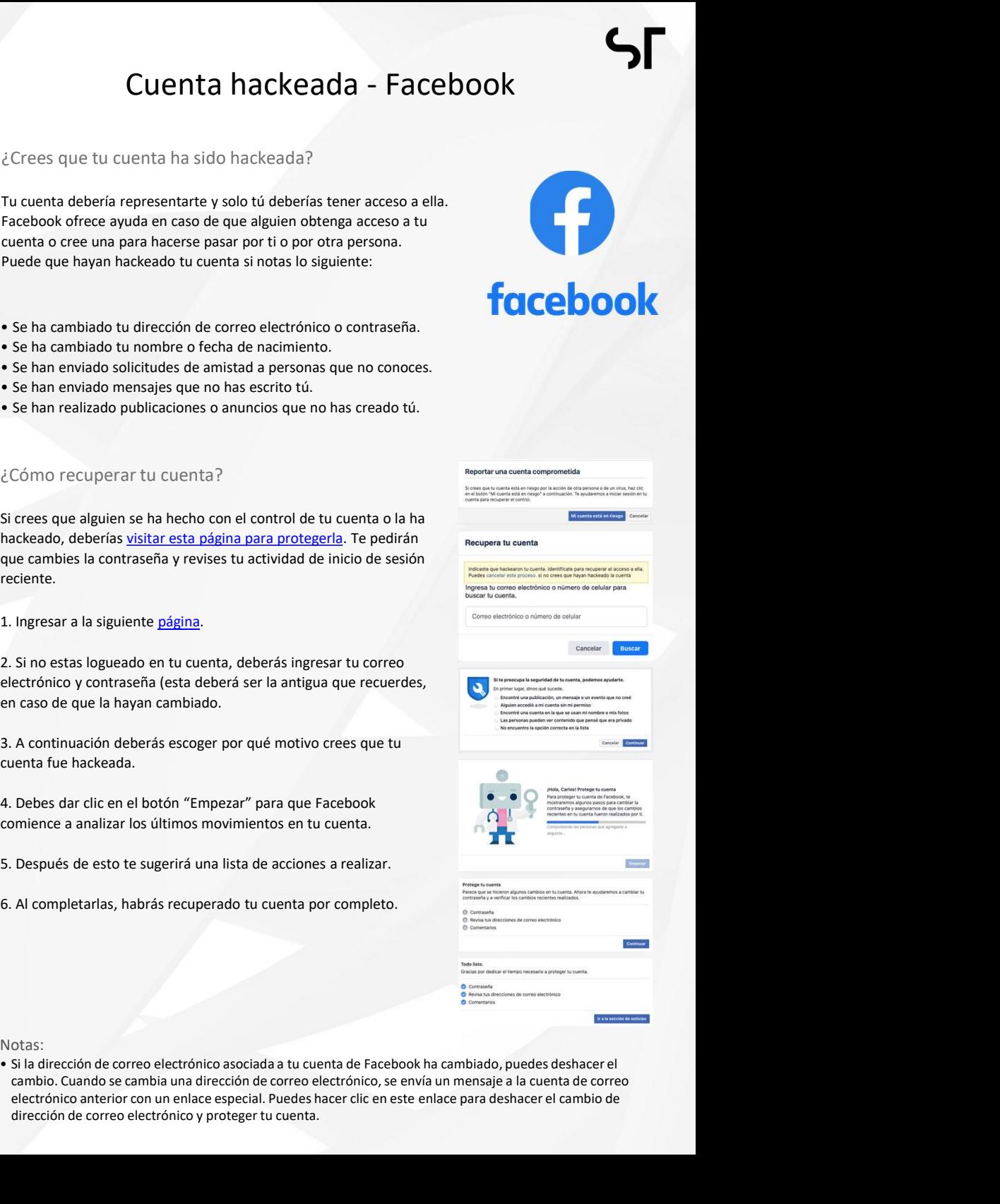

Notas:

cambio. Cuando se cambia una dirección de correo electrónico, se envía un mensaje a la cuenta de correo electrónico anterior con un enlace especial. Puedes hacer clic en este enlace para deshacer el cambio de dirección de correo electrónico y proteger tu cuenta.

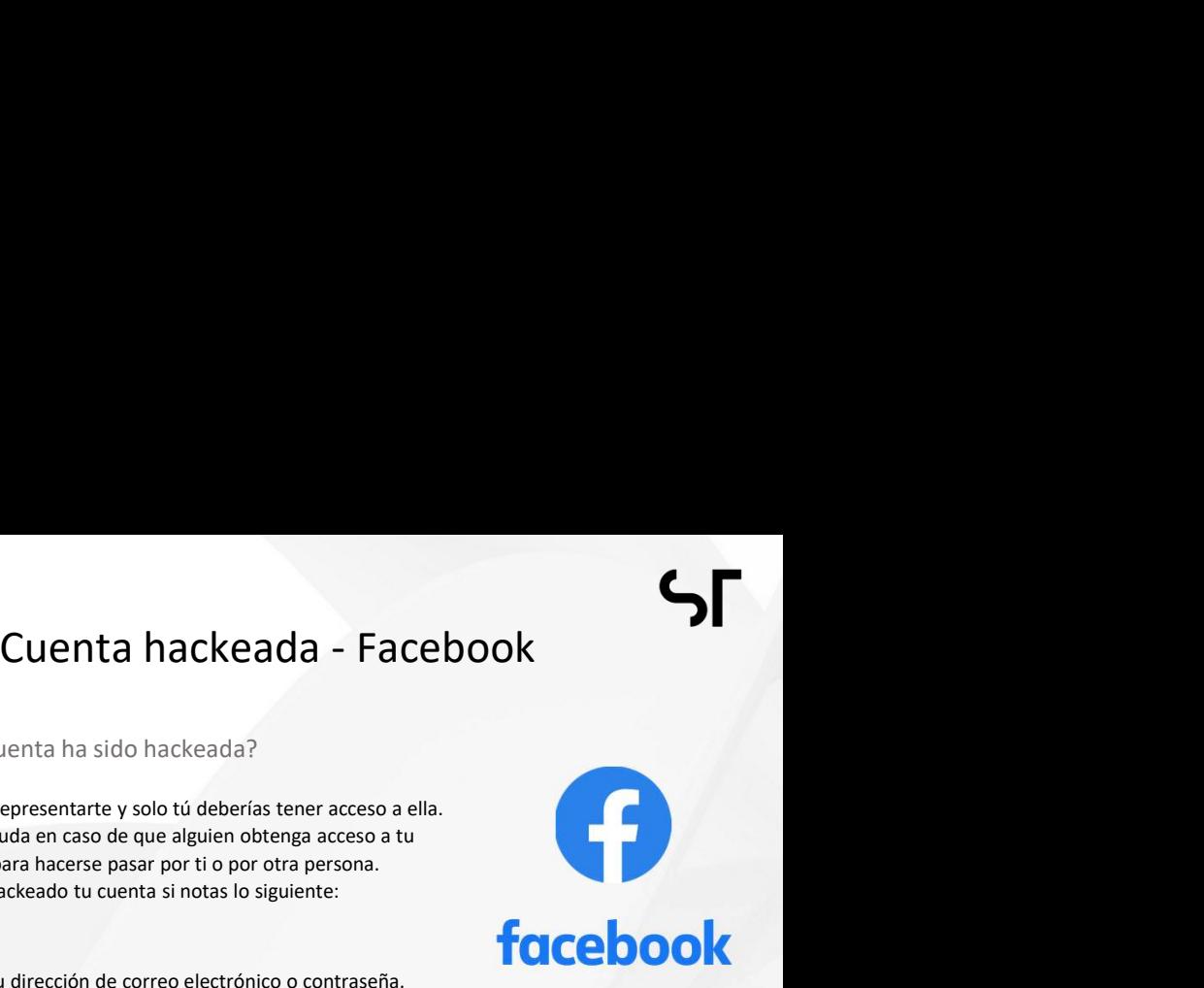

# Cuenta hackeada - Instagram<br>
uenta ha sido hackeada?<br>
ien se apoderó de tu cuenta o la hackeó, para<br>
tomar varias medidas en el sitio web o la app. Si

Cuenta hackeada - Instagram<br>
éCrees que tu cuenta ha sido hackeada?<br>
si crees que alguien se apoderó de tu cuenta o la hackeó, para<br>
protegerla, puedes tomar varias medidas en el sitio veb o la app. Si<br>
alguien obtiene acc Cuenta hackeada - Instagram<br>
Si crees que tu cuenta ha sido hackeada?<br>
Si crees que alguien se apoderó de tu cuenta o la hackeó, para<br>
protegerla, puedes tomar varias medidas en el sitio web o la app. Si<br>
alguien obtiene a Crees que tu cuenta ha sido hackeada - Instagram<br>
interes que tu cuenta ha sido hackeada?<br>
Si crees que alguien se apoderó de tu cuenta o la hackeó, para<br>
protegerla, puedes tomar varias medidas en el sitio web o la app. S Cuenta hackeada - Instagram<br>
dicrees que tu cuenta ha sido hackeada?<br>
Si crees que alguien se apoderó de tu cuenta o la hackeó, para<br>
protegeria, puedes tomar varias medidas en el sito web o la app. Si<br>
esta página desde e Crees que tu cuenta ha sido hackeada?<br>
Si crees que tu cuenta ha sido hackeada?<br>
Si crees que alguien se apoderó de tu cuenta o la hackeó, para<br>
protegerla, puedes tomar varias medidas en el sitio web o la app. Si<br>
alguien Cuenta hackeada - Instagram<br>
Ecrees que tu cuenta ha sido hackeada?<br>
Si crees que alguien se apoderó de tu cuenta o la hackeó, para<br>
proteger!a, puedes tomar varias medidas en el sitio web o la app. Si<br>
alguien obtiene acc Crees que tu cuenta ha sido hackeada - Instagram<br>
Si crees que tu cuenta ha sido hackeada?<br>
Si crees que alguien se apoderó de tu cuenta o la hackeó, para<br>
alguien obtiene acceso a tu cuenta o no puedes iniciar sesión, vis **Cuenta hackeada - Instagram**<br>
Ecrees que tu cuenta ha sido hackeada?<br>
Si crees que alguém se apoderó de tu cuenta o la hackeó, para<br>
protegera, puedes tomar varias medidas en el sito web o la app. Si<br>
alguém obtiene acces Crees que tu cuenta ha sido hackeada - Instagram<br>
Si crees que alguien se apoderó de tu cuenta o la hackeó, para<br>
protegeria, puedes tomar varias medidas en el sitio web o la pape, Si<br>
alguien obtene acceso a tu cuenta o n Cuenta hackeada - Instagram<br>
Si crees que alguien se apoderó de tu cuenta o la hackeó, para<br>
protegerla, puedes tomar varias medidas en el sitio web o la app. Si<br>
alguien obtiene acceso a tu cuenta o no puedes iniciar sesi Crees que tu cuenta hackeada - Instagram<br>
Si crees que alguien se apoderó de tu cuenta o la hackeó, para<br>
protegerla, puedes tomar varias medidas en el sito web o la app. Si<br>
alguien obtiene acceso a tu cuenta o no puedes Criences que tu cuentra ha ackédada - Instagram<br>
Si crees que tu cuentra ha sido hackédada?<br>
Si crees que alguien se apóderó de tu cuentra o la hackédo para<br>
protegeria, puedes tomar varias medidas en el sitio web o la app Criens que tu cuenta ha sido hackeada - Instagram<br>
Ecrees que tu cuenta ha sido hackeada?<br>
Si crees que alguien se apoderó de tu cuenta o la hackeó, para<br>
proteger tu cuenta o ano puedes iniciar sesión, visita<br>
alguien obt **Crees que tu cuenta hackeada - Instagram**<br>
Ecres que tu cuenta ha sido hackeda?<br>
Si cres que alguien se apoderó de tu cuenta o la hackeó, para<br>
protegería, puedes tomar varias medidas en el sitio web o la app. Si<br>
alguin 2. Crees que tu cuenta ha sido hackeada?<br>
Si crees que alguien se apoderó de tu cuenta o la hackeó, para<br>
alguien obten exceso a tu cuenta o no puedes iniciar sesión, vista<br>
esta página desde el navegador del celular o de

todos.

## ¿Cómo recuperar tu cuenta?

Solicita un enlace de inicio de sesión a Instagram

- 
- 
- 
- 
- 

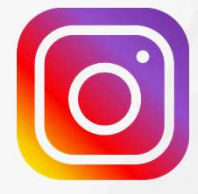

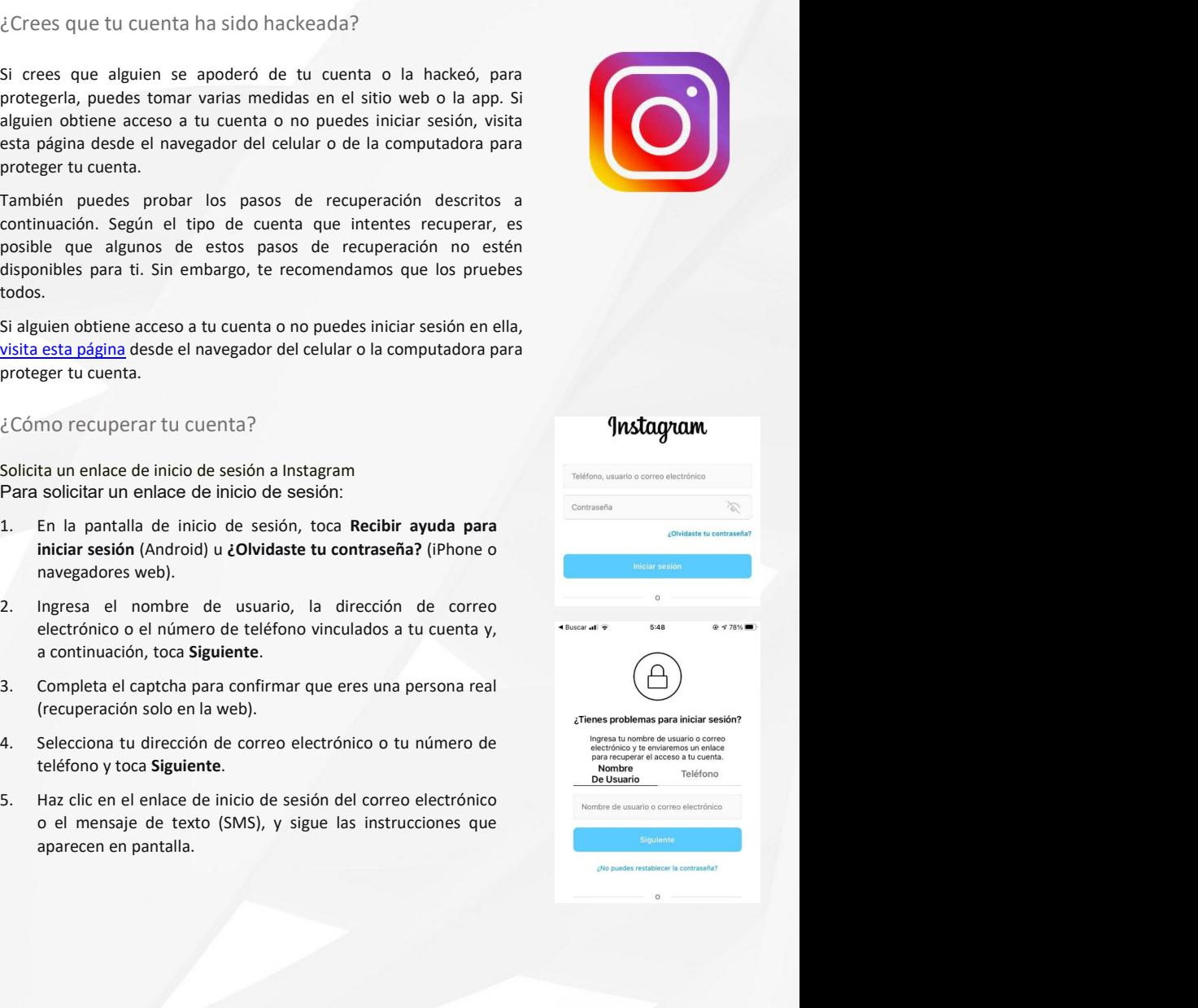

## Recuperar cuenta sin correo electrónico

- Cuenta hackeada Instagram<br>
correo electrónico<br>
icación de Instagram, en la pantalla de inicio de sesión lo que debemos hacer es<br>
a opción: "¿Olvidaste tu contraseña?"
- 
- **Cuenta hackeada Instagram**<br> **Recuperar cuenta sin correo electrónico**<br>
1. Dentro de la aplicación de Instagram, en la pantalla de inicio de sesión lo que debemos hacer es<br>
presionar sobre la opción: "*¿Olvidaste tu cont* **President Solvidaste Contrase**<br> **President Solvidaste tu contraseña?"**<br> **President Solvidaste tu contraseña?"**<br> **President Solvidaste tu contraseña?"**<br> **President Solvidaste tu contraseña?"**<br> **President Solvidaste tu cont El botón de Buscar cuenta, para empezar a recuperarla.**<br> **El botón de Buscar cuenta, para empezar a recuperarla.**<br> **El botón de Buscar cuenta, para empezar a recuperarla.**<br> **El botón de Buscar cuenta, para empezar a recup Cuenta hackeada - Instagram**<br> **Perarce de la aplicación de Instagram**, en la pantalla de inicio de sesión lo que debemos hacer es<br>
Dentro de la aplicación de Instagram, en la pantalla de inicio de sesión lo que debemos ha **Cuenta hackeada - Instagram<br>
Recuperar cuents ain correo electrónico**<br>
1. Dentro de la aplicación de Instagram, en la pantalla de inicio de sesión lo que debemos hacer es<br>
presionar sobre la opción: "*COWidaste tu contras*
- 
- 
- **Cuenta hackeada Instagram Secures and Correo electrónico**, a Dentro de la aplicación de Instagram, en la pantalla de inicio de sesión lo que debemos hacer es personar sobre la potón: "Z<sup>0</sup>Vivolate tu contraseña?"<br>
Des a **Cuenta hackeada - Instagram<br>
Dentro de la aplicación de Instagram, en la pantalla de inicio de sesión lo que debenos hacer es<br>
presiónar sobre la opción: "***COWidaste tu contraseño?***"<br>
Nos aparecer una pantalla donde deben Solar Example 18 Solar Example 18 Solar Example 18 Solar Example 19 Solar Example 2016 de la apicación de verifico de verificación de verificación de verificación de verificación de verificación de verificación de verific**

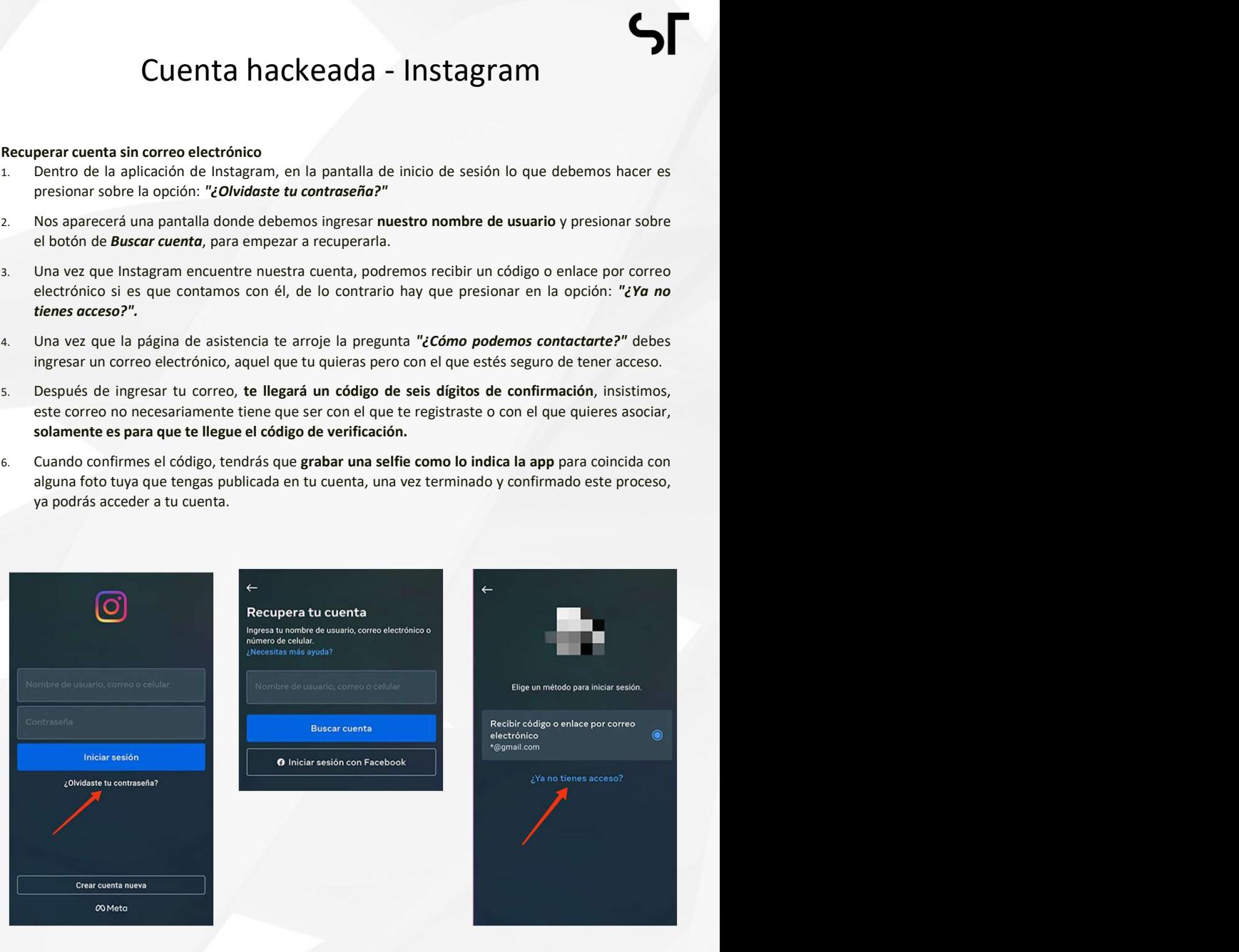

# Cuenta hackeada - Twitter<br>
mta ha sido hackeada?<br>
tas cosas?:<br>
inesperados publicados por tu cuenta.

- 
- 
- 
- 
- 
- restablecerla.

Crees que tu cuenta ha sido hackeada?<br>
Zre pasa alguna de estas cosas?<br>
2. Zre pasa alguna de estas cosas?<br>
2. Ves Mensiegs infectas no planeados enviados por tu cuenta.<br>
2. Observas conductas en tu cuenta que no realizate

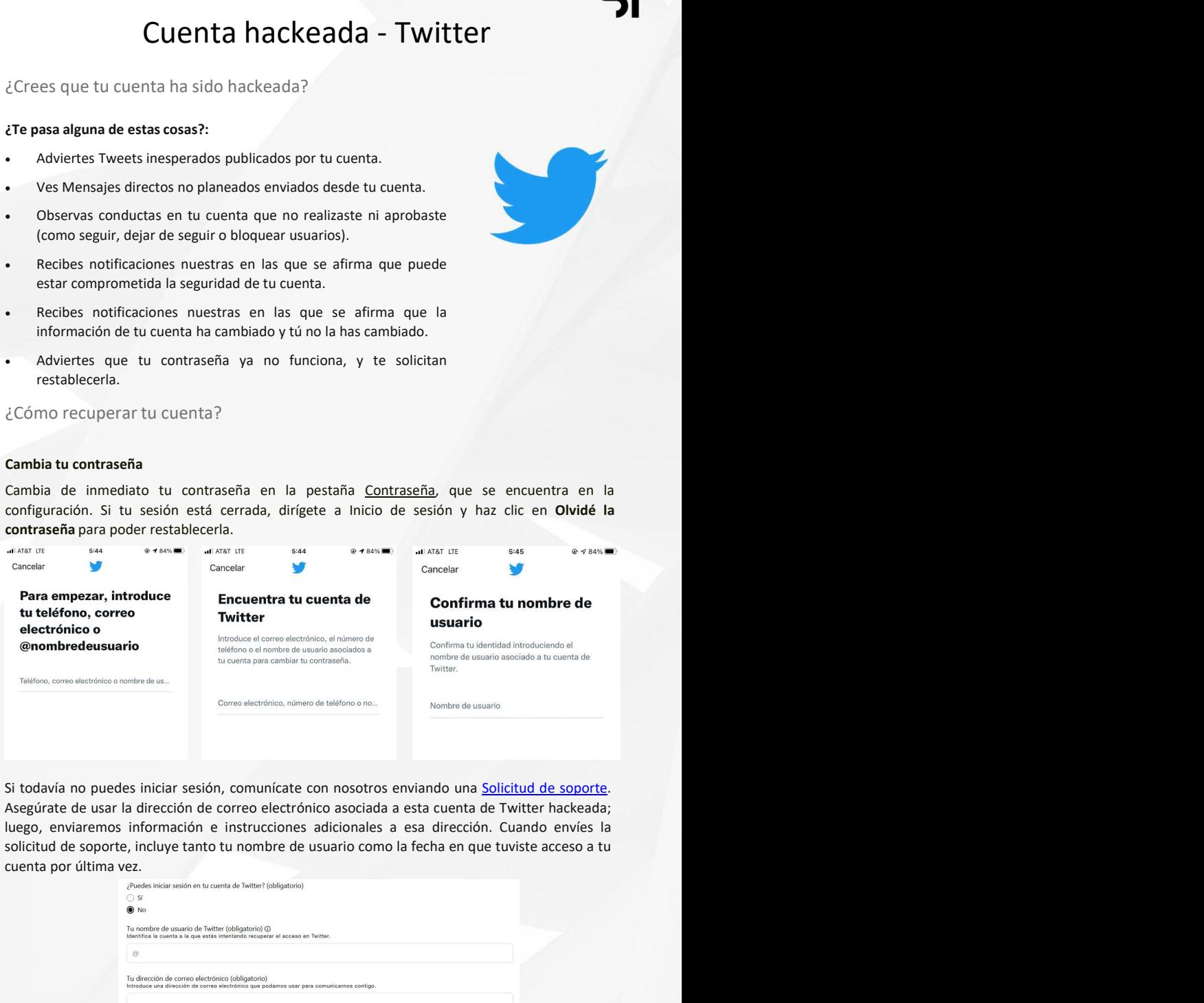

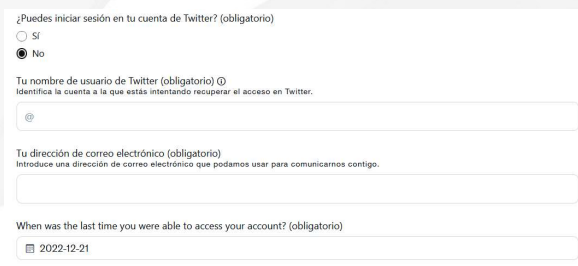

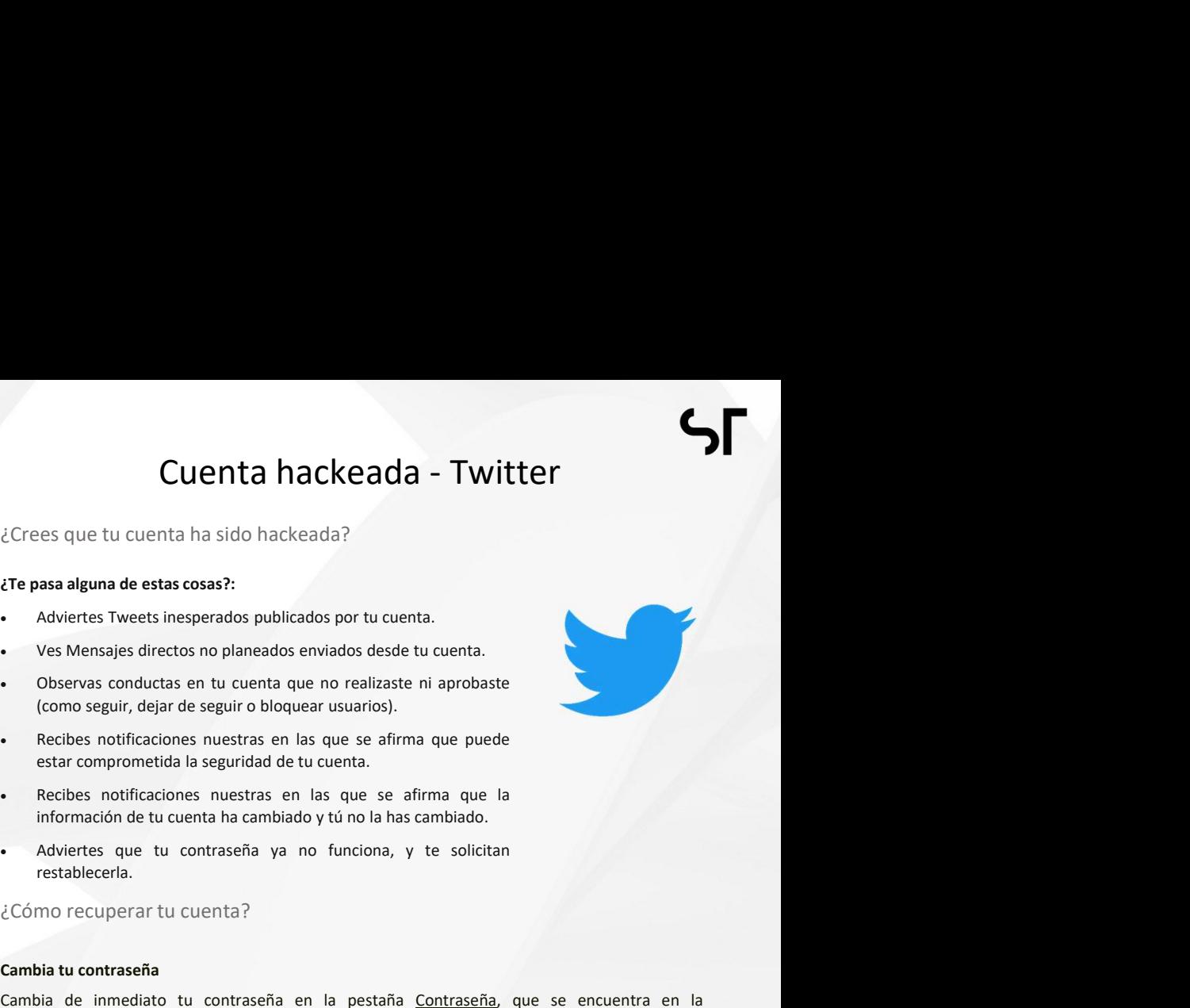